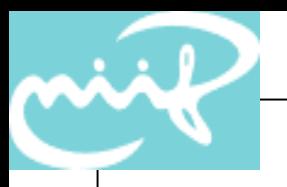

## Configuring IPv6 Firewalls with ip6fw

#### János Mohácsi NIIF/HUNGARNET

### FreeBSD ip6fw Packet Filtering

Native IPv6 packet filtering interface since FreeBSD4 – without state keeping

Implemented as a multifunction user command

In the kernel it requires:

IPV6FIREWALL – enable, IPV6FIREWALL\_VERBOSE – logging, PFIL\_HOOKs required in the case of FreeBSD5

The packet passed to the compared firewall is against each of the rules in the firewall ruleset.

When a match is found, the action corresponding to the matching rule is performed and the search terminates.

rule match is updating the rule counters: packet count, byte count General syntax

– ipfw [rule number] action [log] proto from src to dst

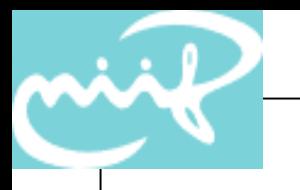

### ip6fw actions

- allow | accept | pass | permit
	- Allow packets that match rule. The search ends.
- deny | drop
	- Discard packets that match rule. The search ends.
- unreach code
	- Discard packets that match rule and send ICMPv6 unreachable: admin, notneighbor, addr, noroute, noport
- reset
	- Send TCP reset to initiator
- count
	- Update counters for all packets that match rule. The search continues with the next rule

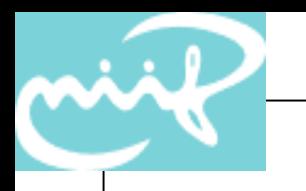

# • proto ip6fw options

- - all | ipv6
		- All packets match.
	- tcp/udp
		- Only tcp/udp packets match.
	- ipv6-icmp
		- Only ICMPv6 packets match.
- src and dst
	- <address/prefixlend> [ports]
- options
	- frag non first packets of fragmented packets
	- in/out way in/way out
	- ipv6options hopopt/route/frag/esp/ah/nonxt/opts
	- icmptypes

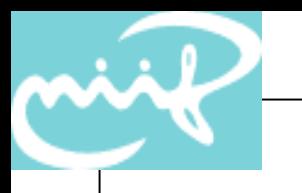

### ip6fw examples

- Allow DAD
	- $-$  ip6fw add pass ipv6-icmp from :: to ff02::/16
- Allow RA, RS, NS, NA and redirect
	- ip6fw add pass ipv6-icmp from fe80::/10 to fe80::/10
	- $-$  ip6fw add pass ipv6-icmp from fe80::/10 to ff02::/16
- Allow link-local multicast traffic
	- $-$  ip6fw add pass all from fe80::/10 to ff02::/16
	- $-$  ip6fw add pass all from  $\frac{1}{2}$  {net}/ $\frac{1}{2}$  {prefixlen} to ff02::/16

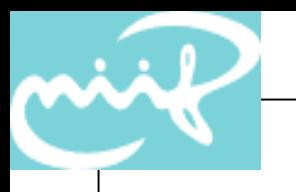

### ip6fw examples/2

- Allow ICMPv6 destination unreachable – ip6fw add pass ipv6-icmp from any to any icmptype 1
- Allow PATH-MTU do not filter! – ip6fw add pass ipv6-icmp from any to any icmptype 2
- Allow NS/NA do not filter!
	- ip6fw add pass ipv6-icmp from any to any icmptype 135,136

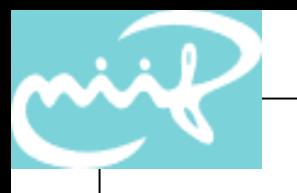

#### End

- Further information
	- The FreeBSD/NetBSD ip6fw manual pages:
		- http://www.freebsd.org/cgi/man.cgi?query=ip6fw
		- mailing list with archive